## **Contents**

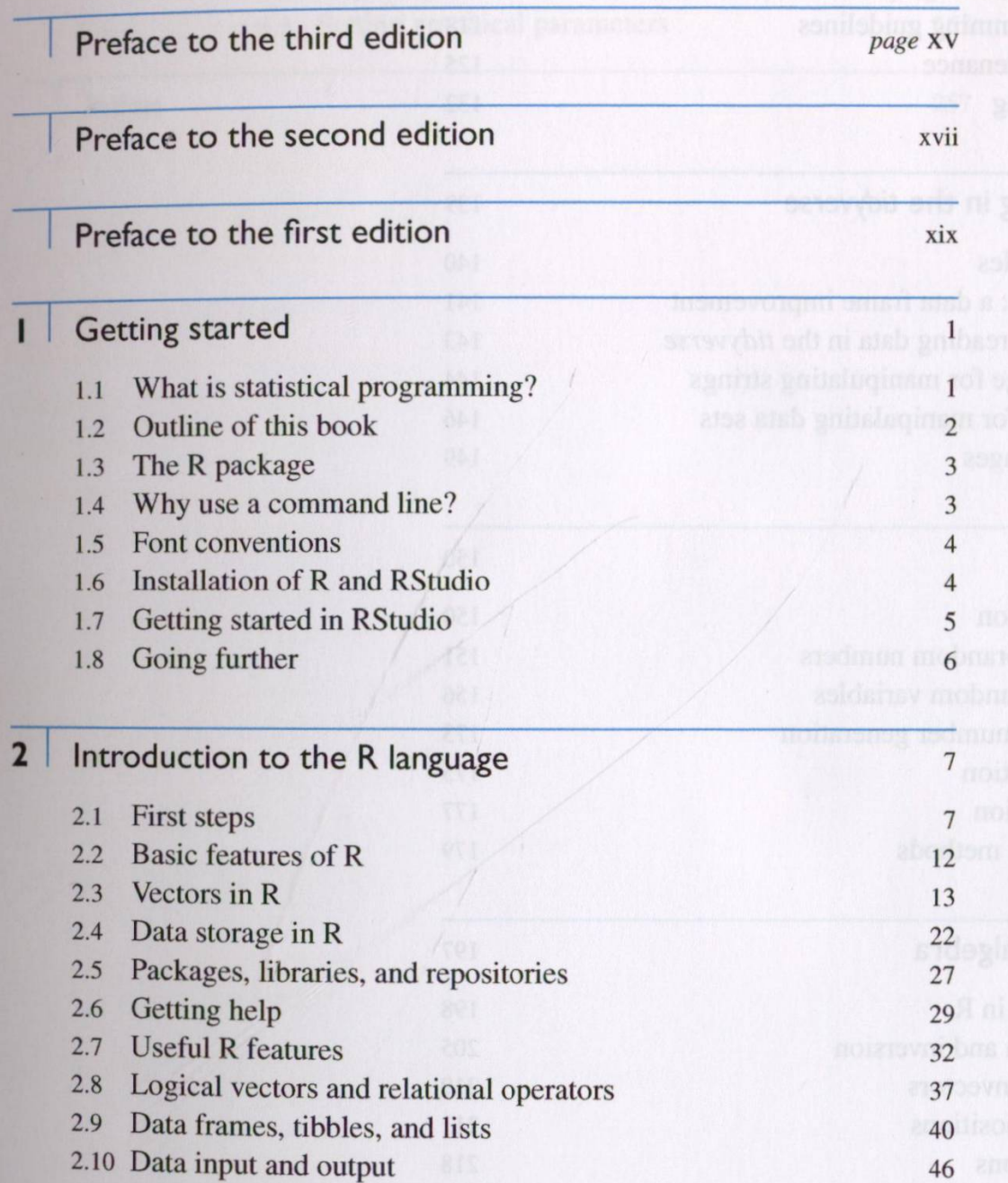

all alolq lot

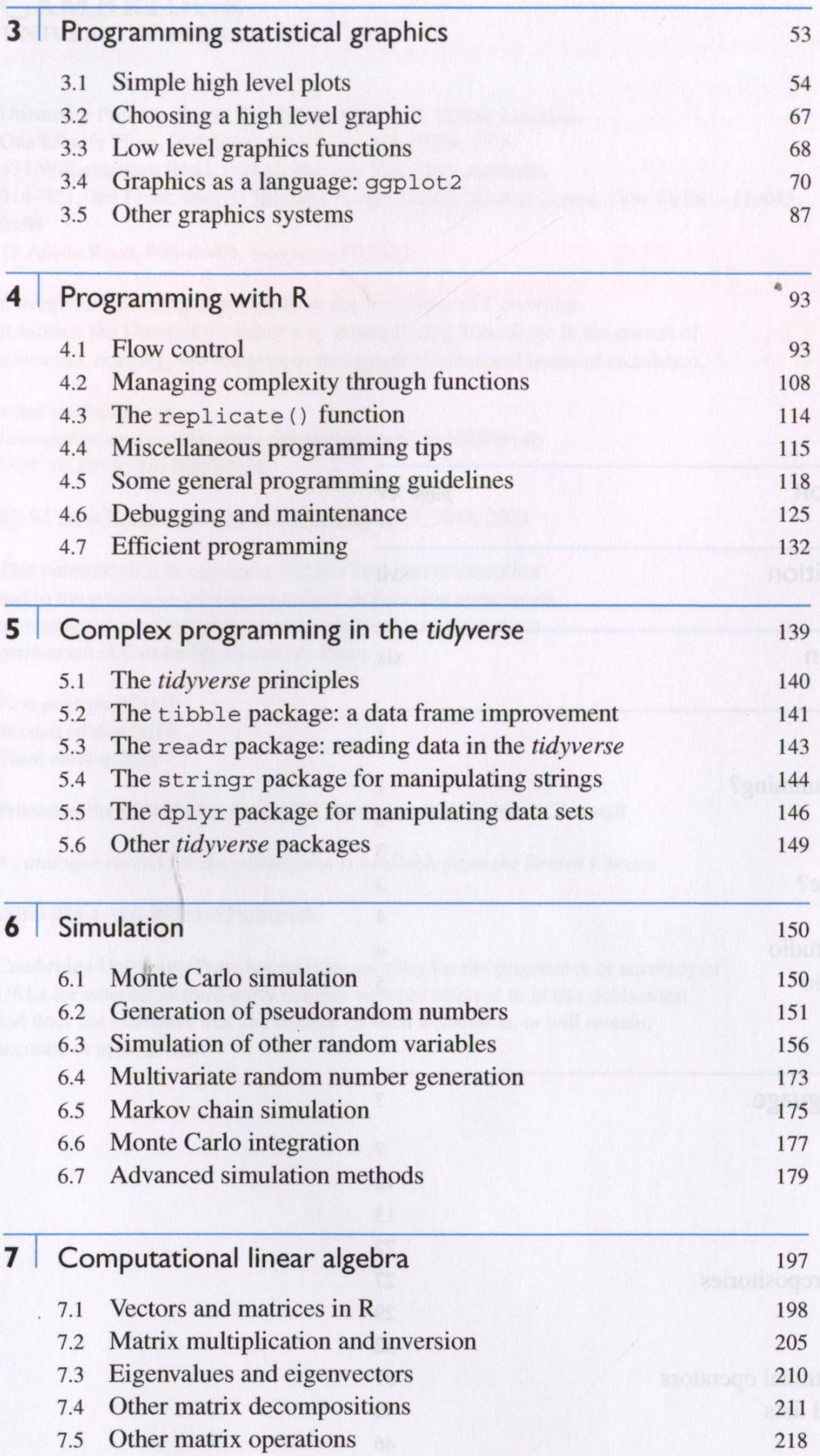

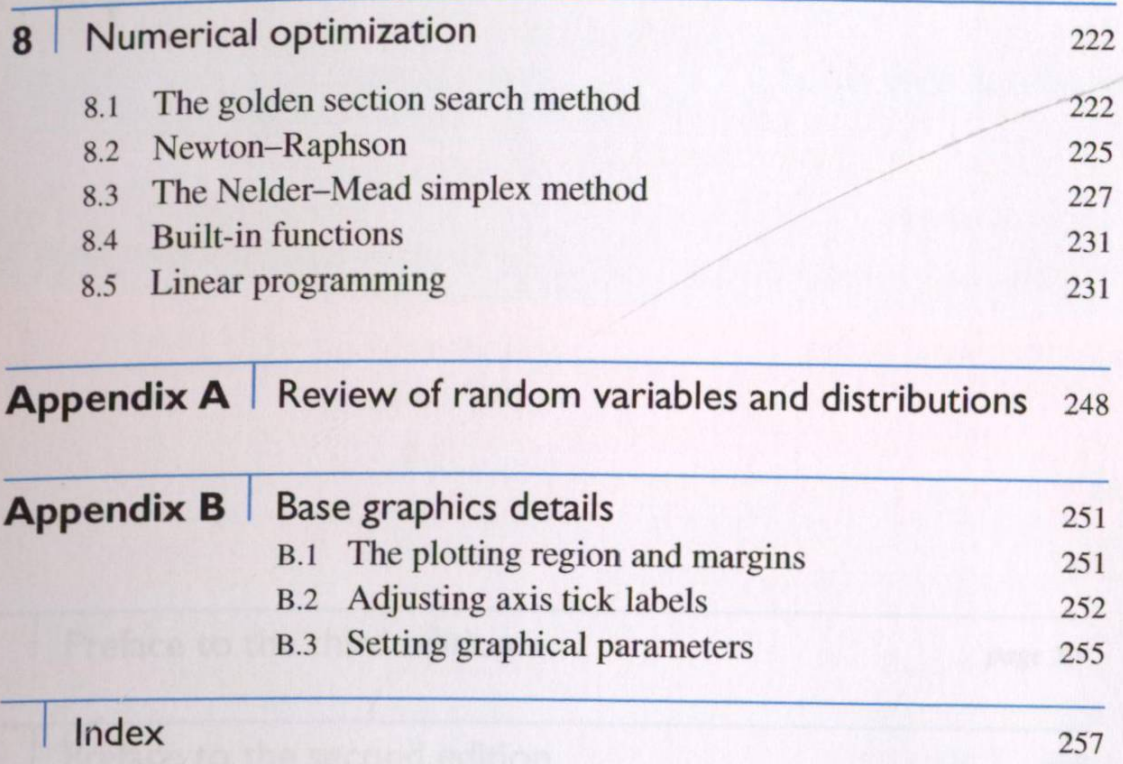